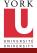

Software
Tools Pointers,
Allocations,
Structures
once again

Przemyslaw Pawluk

Midterm summary and review Pointers

Typedef Structures and Unions Complex structures

File access in C

FILE and file pointers

System calls Low level access to files in UNIX

# CSE2031 Software Tools - Pointers, Allocations, Structures once again

Summer 2010

Przemyslaw Pawluk

Department of Computer Science and Engineering York University

June 15, 2010

### Table of contents

CSE2031 Software Tools -Pointers, Allocations, Structures once again

Przemyslaw Pawluk

Midterm summary and review Pointers

Pointers
Typedef
Structures
and Unions
Complex
structures

File access in C FILE and file

System calls Low level access to files in UNIX

- Midterm summary and review
  - Pointers
  - Typedef
  - Structures and Unions
  - Complex structures
- Pile access in C
  - FILE and file pointers
- System calls
  - Low level access to files in UNIX

### Plan

CSE2031 Software Tools -Pointers, Allocations, Structures once again

Przemyslaw Pawluk

Midterm summary and review

Pointers
Typedef
Structures
and Unions
Complex
structures

File access in C
FILE and file

pointers

System calls

System calls Low level access to files in UNIX

- Midterm summary and review
  - Pointers
  - Typedef
  - Structures and Unions
  - Complex structures
- Pile access in C
  - FILE and file pointers
- System calls
  - Low level access to files in UNIX

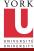

# Exam summary

CSE2031 Software Tools -Pointers, Allocations, Structures once again

Przemyslaw Pawluk

Midterm summary and review

Pointers
Typedef
Structures
and Unions

Typedet
Structures
and Unions
Complex
structures

File access in C FILE and file

System calls
Low level
access to
files in UNIX

#### You did well

- Standard input processing
- Testing
- "Debugging"

### Weak points

- Memory allocation
- Pointers (especially pointers to functions)
- Structures
- Typedef

# How do we define pointers?

```
Software
Tools -
Pointers.
```

Allocations Structures once again

Przemyslaw Pawluk

Midterm summary and review

#### **Pointers**

Typedef Structures and Unions Complex

structures File access in

FILE and file

System calls Low level access to files in UNIX

```
Pointers to variables
```

```
int* pi;
float *pf;
```

#### Pointers to structures

```
struct str* pi;
```

#### Pointers to functions

```
returned_type (*pfoo)(types_of_params);
float (*pf)(int*, void*);
```

```
YORK
UNIVERSITÉ
UNIVERSITÉ
```

# Memory allocation

#### CSE2031 Software Tools -Pointers, Allocations, Structures once again

Przemyslaw Pawluk

Midterm summary and review

```
Pointers
```

```
Typedef
Structures
and Unions
Complex
structures
File access in
```

FILE and file

System calls 6
Low level access to files in UNIX

```
Functions
```

- void \* malloc(int size);
- void \* calloc(int n, int size);
- void \* realloc(void \* ptr, int size );
- void free(void \*ptr);

```
#define SIZE 10
int main(){
  int i:
  char * buffer = (char *) malloc (SIZE);
  if (buffer=NULL) exit (1);
  for (i=0; i<SIZE; i++)
    buffer [n]=rand()%26+'a';
  buffer[SIZE]='\0';
  printf ("Random_string:_%s\n", buffer);
  free (buffer);
  return 0:
```

# Syntax

CSE2031 Software Tools -Pointers, Allocations, Structures once again

Przemyslaw Pawluk

Midterm summary and review

Pointers Typedef

Structures and Unions Complex structures

File access in C
FILE and file 1

System calls
Low level
access to
files in UNIX

The syntax is the same as when defining variable (except typedef).

### Variable - x is variable of type int\*

int \*x;

#### Type - x is equivalent type to int \*

```
typedef int *x;
x i; /* equivalent to int *i; */
```

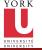

# Defining new or renaming existing type

```
CSE2031
Software
Tools -
Pointers,
Allocations,
Structures
once again
```

Przemyslaw Pawluk

Midterm summary and review Pointers

Typedef Structures and Unions Complex

complex structures

FILE and file pointers

```
Typedef
```

```
/*aaa is new name for int*/
typedef int aaa;
/*cAr100 is new name for array of 100 chars*/
typedef char cAr100[100];
/* func is a function taking
two ints and returning int*/
typedef int func(int, int);
/* pfunc is a pointer to function
taking two ints and returning int*/
typedef int (*pfunc)(int, int);
/* tStr is a equivalent to sname,
tpStr is equivalent to *sname*/
typedef struct sname{
   member_type1 member_name1;
} tStr, *tpStr;
```

### **Structures**

CSE2031 Software Tools -Pointers, Allocations, Structures once again

Przemyslaw Pawluk

Midterm summary and review Pointers Typedef

Structures and Unions Complex structures

File access in C

FILE and file pointers

System calls Low level access to files in UNIX

```
How structures are defined?

struct sname{
   member_type1 member_name1;
   member_type2 member_name2;
   ...
   member_typeN member_nameN;
} s_var1, *ps_var1;
```

### Linked List

CSE2031 Software Tools -Pointers, Allocations, Structures once again

Przemyslaw Pawluk

Midterm summary and review Pointers Typedef Structures and Unions

Complex structures

File access in C FILE and file pointers

System calls
Low level
access to
files in UNIX

#### Definition

- List can be empty (NULL) or
- List has a head (list element) and tail (list)
- Each element has a pointer to the next element (last points to NULL)

```
struct listNode {
   int x;
   struct listNode *next;
} *head;
typedef struct listNode list;
```

Add to the end

return head:

Software Tools -Pointers Allocations Structures once again

Przemyslaw Pawluk

Midterm summary and review **Pointers** Typedef Structures and Unions

Complex structures

File access in FILE and file &

System calls Low level

```
access to
files in UNIX
```

```
list * addEnd(list *head, int newVal){
   list *new = (list *) malloc(sizeof(list));
   if ( head=NULL)
      return new:
   while ( ( head->next )!=NULL)
      head=head->next:
   head—>next=new;
```

CSE2031 Software Tools -Pointers, Allocations, Structures once again

Przemyslaw Pawluk

Midterm
summary and ireview
Pointers
Typedef
Structures
and Unions

Complex structures

File access in C FILE and file pointers

System calls Low level access to files in UNIX

```
Remove head

list * freeFirst(list *head){
    list *tmp;
    if(head=NULL)
        return NULL;
    tmp=head->next;
    free(head);
    return tmp;
}
```

# Binary tree

Software Tools -Pointers. Allocations Structures once again

Przemyslaw Pawluk

Midterm summary and review **Pointers** Typedef Structures

and Unions Complex structures

File access in FILE and file

System calls

Low level access to files in UNIX

#### Definition

- Tree can be empty or
- Tree has a root (tree node) and two children (trees)
- Each node has two pointers to left and right child

```
struct treeNode{
   int x;
   struct treeNode * Ichild:
   struct treeNode *rchild:
} *root;
typedef treeNode tree;
```

CSE2031 Software Tools -Pointers, Allocations, Structures once again

Przemyslaw Pawluk

Midterm summary and review

Pointers
Typedef
Structures
and Unions

Complex structures

File access in C
FILE and file

System calls 11
Low level access to files in UNIX 2

```
Add leaf (I_ip_i=r)
```

```
tree *add(tree *root, tree *new){
   if ( root==NULL)
      return new;
   if (root ->x>new->x && root -> | child!=NULL)
      add(root—>Ichild, new);
   else if (root ->x>new->x && root -> | child == NULL){
      root -> Ichild=new:
   else if (root ->x<=new->x && root ->rchild!=NULL)
      add(root -> rchild, new);
   else
      root -> rchild=new:
   return root;
```

CSE2031 Software Tools -Pointers, Allocations, Structures once again

Przemyslaw Pawluk

Midterm
summary and
review
Pointers
Typedef
Structures
and Unions

Complex structures File access in

C FILE and file pointers 7
System calls Low level 8

access to files in UNIX This kind of traverse can be used to print entire tree.

```
In order traverse
```

```
void inOrder(tree *root){

if(root==NULL)
    return;
inOrder(root->lchild);
printf("%d,_", root->x);
inOrder(root->rchild);
return;
}
```

CSE2031 Software Tools -Pointers, Allocations, Structures once again

Przemyslaw Pawluk

Midterm summary and review Pointers Typedef Structures and Unions

Complex structures

File access in C 6
FILE and file pointers 7
System calls Low level 8

This kind of traverse can be used to free entire tree.

# Post order traverse

```
void postOrder(tree *root){

if(root==NULL)
    return;
inOrder(root->lchild);
inOrder(root->rchild);
printf("%d, _", root->x);/*put free(root) to free
return;
}
```

access to files in UNIX

### Plan

CSE2031 Software Tools -Pointers, Allocations, Structures once again

Przemyslaw Pawluk

Midterm summary and review Pointers Typedef Structures and Unions

Complex structures File access in C

FILE and file pointers

System calls Low level access to files in UNIX

- Midterm summary and review
  - Pointers
  - Typedef
  - Structures and Unions
  - Complex structures
- Pile access in C
  - FILE and file pointers
- System calls
  - Low level access to files in UNIX

## Files in C

CSE2031 Software Tools -Pointers, Allocations, Structures once again

Przemyslaw Pawluk Midterm

summary and review
Pointers
Typedef
Structures
and Unions
Complex
structures

File access in C FILE and file pointers

System calls Low level access to files in UNIX

- stdio.h provides necessary declarations
- FILE is a structure holding all information about file

#### File access

```
FILE *fp; /*pointer to file*/
char name[] = "test.txt"; /*name of file*/
char mode[] = "r"; /*mode - read*/
fp = fopen(name, mode);
```

#### Possible modes

CSE2031 Software Tools -Pointers, Allocations, Structures once again

Przemyslaw Pawluk

Midterm summary and review

Pointers
Typedef
Structures
and Unions
Complex
structures

File access in C

FILE and file pointers

System calls Low level access to files in UNIX

- r read
- w write (overwrites)
- a adds content to the end of the file
- b required for binary files in some cases

If file does not exist and is opened in "w" or "a" mode it is created. Opening file that does not exist in "r" mode causes error (fopen returns NULL).

### How can we read or write file?

CSE2031 Software Tools -Pointers, Allocations, Structures once again

Przemyslaw Pawluk

Midterm summary and review Pointers Typedef

Pointers Typedef Structures and Unions Complex structures

File access in C FILE and file pointers

System calls Low level access to files in UNIX Similarly to the standard input there are several possible ways of reading input from files:

- simplest one
  - int getc(FILE \*fp) reads next char from file, returns EOF for end of file or error
  - int getc(int c, FILE \*fp) writes a character c to the file and returns written char or EOF if error occurs
- formatted I/O, works like scanf and printf
  - int fscanf(FILE \*fp, char \*format, ...)
  - int fprintf(FILE \*fp, char \*format, ...)

# Closing file!

CSE2031 Software Tools -Pointers, Allocations, Structures once again

Przemyslaw Pawluk

Midterm summary and review

Pointers
Typedef
Structures
and Unions
Complex
structures

File access in

FILE and file pointers

System calls Low level access to files in UNIX

#### fclose(FILE \*fp);

- closes a file pointed by fp
- brakes a connection between program and file
- Flushes a buffer where output of putc is collected (you can use int fflush(FILE \*fp) to do it without closing file

# Example

Software Tools -Pointers, Allocations, Structures once again

Przemyslaw Pawluk

Midterm summary and review Pointers Typedef Structures

Typedef Structures and Unions Complex structures

File access in

FILE and file pointers

System calls Low level access to files in UNIX Let's write a program that will write an input to the file provided as a parameter.

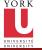

### Plan

CSE2031 Software Tools -Pointers, Allocations, Structures once again

Przemyslaw Pawluk

Midterm summary and review

Pointers Typedef Structures and Unions Complex structures

File access in C
FILE and file

System calls

- Midterm summary and review
  - Pointers
  - Typedef
  - Structures and Unions
  - Complex structures
- 2 File access in C
  - FILE and file pointers
- System calls
  - Low level access to files in UNIX

# System calls library

Software
Tools Pointers,
Allocations,
Structures
once again

Przemyslaw Pawluk

Midterm summary and review

Pointers
Typedef
Structures
and Unions
Complex
structures

File access in C FILE and file

pointers

System calls

Low level access to files in UNIX

#### System interface

UNIX allows us to use several services through a set of *system calls*, which are functions of operating system that may be called by our programs.

#### Why system calls?

It is to show you how previously described functions are implemented with functionality provided by UNIX OS.

# File descriptors

CSE2031 Software Tools -Pointers, Allocations, Structures once again

Przemyslaw Pawluk

Midterm summary and review

Pointers Typedef Structures and Unions Complex structures

File access in C FILE and file

pointers System calls

Low level access to files in UNIX In UNIX every peripheral device (including screen and keyboard) is seen as a file. System opens for you three standard files stdin, stdout and stderr.

UNIX uses small non-negative ints (*file descriptors*) to identify all files. Standard files are identified by default by 0-stdin, 1-stdout and 2-stderr.

On our systems (Prism lab) all required definitions are in header sys/file.h You have to include it to use system calls.

```
VORK
UNIVERSITÉ
UNIVERSITÝ
```

# Open vs. Create

```
CSE2031
Software
Tools -
Pointers,
Allocations,
Structures
once again
```

Przemyslaw Pawluk

```
Midterm
summary and
review
Pointers
Typedef
Structures
and Unions
```

Complex structures

FILE and file pointers

System calls

Low level access to files in UNIX

```
Open
```

```
\begin{array}{ll} \textbf{int} & \texttt{fd}; \\ \texttt{fd} & = \texttt{open(name, flags, perms)}; \end{array}
```

#### Create

```
int fd;
fd = create(name, perms);
```

- name is a char\* containing a path to the file
- flags is an int that specifies how the file is to be opened
  - O\_RDONLY open for reading only
  - O\_WRONLY open for writing only
  - O\_RDWR open for both
- perms is an int containing information what permissions should be set on the file. We will use 0 as a default value

# Other options

Software
Tools Pointers,
Allocations,
Structures
once again

Przemyslaw Pawluk

Midterm summary and review Pointers Typedef Structures and Unions Complex

structures
File access in
C
FILE and file
pointers

System calls

Low level access to files in UNIX

#### Other possible values of flags

- O\_APPEND Append new information to the end of the file.
- O\_TRUNC Initially clear all data from the file.
- O\_CREAT If the file does not exist, create it. If the O\_CREAT option is used, then you must include the third parameter.
- O\_EXCL Combined with the O\_CREAT option, it ensures that the caller must create the file. If the file already exists, the call will fail.

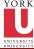

### **Permissions**

CSE2031 Software Tools -Pointers, Allocations, Structures once again

Przemyslaw Pawluk

Midterm summary and review Pointers

Typedef
Structures
and Unions
Complex
structures

File access in C FILE and file pointers

System calls

Low level access to files in UNIX

#### Values of perms

- S\_IRUSR Set read rights for the owner to true.
- S\_IWUSR Set write rights for the owner to true.
- S\_IXUSR Set execution rights for the owner to true.
- S\_IRGRP Set read rights for the group to true.
- S\_IWGRP Set write rights for the group to true.
- S\_IXGRP Set execution rights for the group to true.
- S\_IROTH Set read rights for other users to true.
- S\_IWOTH Set write rights for other users to true.
- S\_IXOTH Set execution rights for other users to true.

### Close

CSE2031 Software Tools -Pointers, Allocations, Structures once again

Przemyslaw Pawluk

Midterm summary and review

Pointers
Typedef
Structures
and Unions
Complex
structures

File access in C

FILE and file pointers

System calls

- brakes connection between descriptor and file
- frees the file descriptor so it can be used for another file
- it is done by system on exit or return from main.

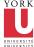

### Unlink

CSE2031 Software Tools -Pointers, Allocations, Structures once again

Przemyslaw Pawluk

Midterm summary and review

Pointers
Typedef
Structures
and Unions
Complex
structures

File access in C

FILE and file pointers

System calls

- Removes the file pointed by name from the file system!
- It corresponds to remove from standard library
- Look out there is no warning before removing!!!

#### File access - read and write

```
CSE2031
Software
Tools -
Pointers,
Allocations,
Structures
once again
```

Przemyslaw Pawluk

Midterm

summary and review Pointers Typedef Structures and Unions Complex structures

File access in C FILE and file

System calls

```
int read(int fd, char *buf, int n);
int write(int fd, char *buf, int n);
```

- fd file descriptor
- buf an array of characters where the data is to go to or came from
- n number of bytes to be transfered
- Both return a number of bytes transfered (read or wrote)

# Example

Software Tools -Pointers, Allocations, Structures once again

Przemyslaw Pawluk

Midterm summary and review Pointers Typedef Structures

Pointers
Typedef
Structures
and Unions
Complex
structures

File access in C

FILE and file pointers

System calls

Low level access to files in UNIX

Let's write a program that will implement a copy functionality. It takes two paths and copy first into second.

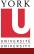

### Random access

Software Tools -Pointers. Allocations Structures once again Przemyslaw

Pawluk Midterm

summary and review

and Unions Complex

structures File access in

FILE and file

**Pointers** Typedef Read and write are normally sequential. We can use, however, lseek function to move our cursor in the file into any place.

long lseek(int fd, long offset, int origin);

sets the position in the file whose descriptor is fd to offset calculated relatively to the location specified by origin Origin can be:

- 0 means offset is calculated from the beginning of the file
- 1 means offset is calculated from current position
- 2 means offset is calculated from the end of the file

```
System calls
Low level
          /*go to the beginning of the file*/
access to
files in UNIX
          Iseek (fd, OL, 0);
          /*go to the end of the file */
```

lseek(fd, OL, 2);